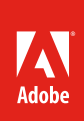

# Photo Essays Resources

# **Information about Multimodal Learning**

## **[How to Optimize Students' Learning](http://www.youtube.com/embed/hw2hi7D1ALE)**

An animation presenting the theories of Richard Mayer about multimodal learning.

# **[Is Photography Dead?](http://visual.ly/photography-dead-mobile-photo-explosion)**

An infographic describing the history of mobile photography.

# **[Multimodal Learning Through Media: What the](http://www.cisco.com/web/strategy/docs/education/Multimodal-Learning-Through-Media.pdf)  [Research Says](http://www.cisco.com/web/strategy/docs/education/Multimodal-Learning-Through-Media.pdf)**

An article produced by Cisco tracing the history of the Cone of Learning model and discussing it in terms of research on multimodal learning.

# **[Nine Ways to Reduce Cognitive Load in Multimedia](http://www.uky.edu/~gmswan3/544/9_ways_to_reduce_CL.pdf)  [Learning](http://www.uky.edu/~gmswan3/544/9_ways_to_reduce_CL.pdf)**

An article discussing research on multimodal learning.

## **[Re-imagining Learning in the 21st Century](http://www.youtube.com/watch?v=D6_U6jOKsG4)**

A video by the MacArthur Foundation describing the ways that technology and the Internet are changing the ways that students live and learn.

Notes:

# **Resources for the Classroom**

# **[Analyzing Photographs and Prints](http://www.loc.gov/teachers/usingprimarysources/resources/Analyzing_Photographs_and_Prints.pdf)**

A set of questions from the Library of Congress to help students think about photographs.

# **[Analyzing Photographs](http://www.getty.edu/education/teachers/classroom_resources/curricula/exploring_photographs/background1.html)**

A process developed by the J. Paul Getty Museum for analyzing photographs.

# **[Crop It](http://teachinghistory.org/teaching-materials/teaching-guides/25697)**

A protocol created for history teachers to prompt student thinking about historical images.

# **[Is Seeing Believing?](http://www.frankwbaker.com/isb.htm)**

Resources for teaching about the manipulation of photographic images.

# **[Library of Congress: Using Primary Sources](http://www.loc.gov/teachers/usingprimarysources/)**

An excellent resource for teaching with primary sources, including images. Site is linked to the American Memory collection of photos and other historical files in the public domain.

## **[Retouching Reality](https://www.commonsensemedia.org/educators/lesson/retouching-reality-9-12)**

A downloadable lesson on the creative and ethical aspects of digital photo manipulation?

## **[Visual Literacy](http://www.iste.org/docs/excerpts/MEDLIT-excerpt.pdf%5D,)**

A publication by the International Society of Technology in Education that addresses thinking about images, among other topics.

## **[What's Going on in This Picture?](http://learning.blogs.nytimes.com/category/lesson-plans/whats-going-on-in-this-picture/?_r=0)**

A collection of photos with questions to help students think critically about images.

Notes:

# **Resources on Digital Images and Ethics**

# **[Abraham Lincoln at the Daily Mail](http://www.dailymail.co.uk/news/article-2107109/Iconic-Abraham-Lincoln-portrait-revealed-TWO-pictures-stitched-together.html)**

An article about an iconic photo of Abraham Lincoln.

## **[Copyright](http://www.youtube.com/embed/tk862BbjWx4)**

A video about the history of copyright laws in the United States.

## **[Egyptian Newspaper Alters Photo To Show Mubarak](http://www.huffingtonpost.com/2010/09/16/egyptian-newspaper-alters_n_719504.html)  [In Front Of Obama](http://www.huffingtonpost.com/2010/09/16/egyptian-newspaper-alters_n_719504.html)**

A discussion of a photo taken of Barack Obama and Arab dignitaries.

#### **[The Ethics of Digital Manipulation](http://www.astropix.com/HTML/J_DIGIT/ETHICS.HTM)**

A comprehensive editorial that includes reflections on historical image manipulation and common practices in photography.

#### **[Online Journalism Ethics](http://www.journalismethics.info/online_journalism_ethics/photojournalism.htm)**

An overview of guidelines from the Center for Journalism Ethics at the University of Wisconsin.

#### **[Photo Tampering throughout History](http://www.fourandsix.com/photo-tampering-history/)**

A large collection of contemporary images that have been manipulated with brief explanations of their origins.

### **[Hillary Clinton Removed From Situation Room](http://www.huffingtonpost.com/2011/05/09/hillary-clinton-der-tzitung-removed-situation-room_n_859254.html)  [Photo](http://www.huffingtonpost.com/2011/05/09/hillary-clinton-der-tzitung-removed-situation-room_n_859254.html)**

A discussion of the manipulated photo of the United States cabinet watching the raid on Osama bin Laden's home.

#### **[Real or Fake?](http://www.proprofs.com/quiz-school/story.php?title=real-fake-pictures)**

A fun quiz testing your ability to detect manipulated images.

#### **[Seeing Is Believing](https://www.youtube.com/watch?v=x03bO2b30hY)**

A news story about the manipulation of digital images.

#### **[Who Can Improve on Nature? Magazine Editors](http://www.nytimes.com/2012/07/21/arts/magazine-editors-and-photographers-on-retouching-photos.html?pagewanted=2&_r=3&%5D)**

A New York Times editorial about editing images.

Notes:

# **Example Photo Essays**

#### **Adobe Youth Voices Program**

- [Under the Influence: Racial Identity](http://tv.adobe.com/watch/adobe-youth-voices/under-the-influence-racial-identity/)
- [Inner Journey](http://youthvoices.adobe.com/awards/winners/52e006fd8d5362eb9a000003/gold)
- [Little Place on Earth](http://youthvoices.adobe.com/awards/winners/52e006fd8d5362eb9a000003/silver)
- [Adams' Peak- A Pilgrimage for Harmony](http://youthvoices.adobe.com/awards/winners/52e006fd8d5362eb9a000003/bronze)

#### **Professional Photojournalists**

- [Hungry Planet: What the World Eats](http://time.com/8515/hungry-planet-what-the-world-eats/)
- [New York City Coffeehouse](http://lens.blogs.nytimes.com/2011/01/17/new-york-city-coffeehouses/)
- [A Young Father's Balancing Act](http://www.nytimes.com/slideshow/2010/06/20/nyregion/20Father.html)
- [Shanghai Migrant Workers](http://www.fastcoexist.com/1681621/look-at-these-chinese-workers-carrying-mind-blowing-amounts-of-stuff)
- [Detroit: Then and Now](http://www.fastcoexist.com/1681121/beautifully-mashed-up-photos-show-the-glory-and-wreckage-of-detroit)

Notes:

# **Photoshop Help**

## **[What is Photoshop?](https://helpx.adobe.com/photoshop/how-to/photoshop-cc.html)**

A quick overview of Photoshop and its capabilities.

## **[Crop Tool](http://tv.adobe.com/watch/learn-photoshop-cc/crop-photos/)**

The Crop tool allows you to remove unwanted edges of a photo and focus on the area that is most important to your story.

## **[Selection Techniques](http://tv.adobe.com/watch/learn-photoshop-cc/selection-101/)**

With several techniques for selection, you can control the adjustments you make to isolated areas of a photo. These adjustments can affect the mood, evoke emotion, or focus on the meaning of your photo.

#### **[Adjustment Layers](http://tv.adobe.com/watch/learn-photoshop-cc/introducing-adjustment-layers/)**

Adjustment layers offer you a way to edit your images nondestructively in Photoshop. With adjustment layers, you can achieve any creative vision that enhances photos for your photo essay.

#### **[Type Tool](http://tv.adobe.com/watch/learn-photoshop-cc/add-type-to-an-image/)**

The Type tool allows you to overlay text onto your photos.

#### **[Smart Filters and the Filter Gallery](http://tv.adobe.com/watch/learn-photoshop-cc/smart-filters-and-the-filter-gallery/)**

With smart filters, you can make over a hundred different edits to fine-tune your photo and achieve your creative vision.

#### **[Five Simple Ways to Enhance a Photo](http://tv.adobe.com/watch/make-it-with-creative-cloud/learn-five-simple-ways-to-enhance-a-photo/)**

An overview of how you can use basic tools in Photoshop to make quick enhancements to your photo.

#### **[Create a Slideshow in Photoshop](http://tv.adobe.com/watch/understanding-adobe-photoshop-cs6/create-a-slideshow-in-photoshop/)**

Learn how you can publish your photo essay as a slideshow in Photoshop.

Notes:

**For more information** Visit the Adobe Education Exchange [https://edex.adobe.com](https://edex.adobe.com/)

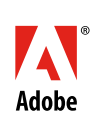

**Adobe Systems Incorporated** 345 Park Avenue San Jose, CA 95110-2704 USA *www.adobe.com*

Adobe and the Adobe logo are either registered trademarks or trademarks of Adobe Systems Incorporated in the United States and/or other countries. All other trademarks are the property of their respective owners.